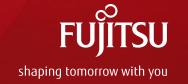

## Package Management in Yocto Project

Feb 21th, 2017 Fan Xin, Fujitsu Computer Technologies Limited

## Workflow

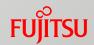

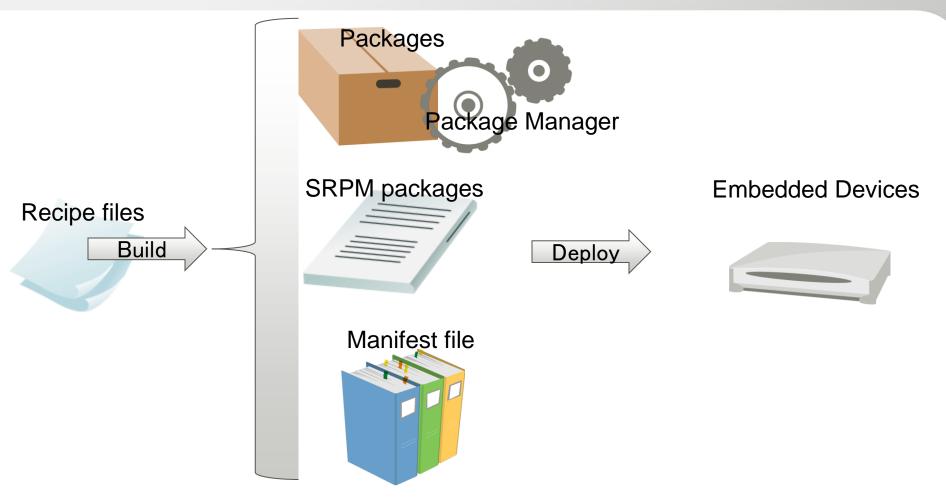

Currently, Yocto Project uses manifest to manage package and license info.

## When situation changes...

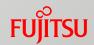

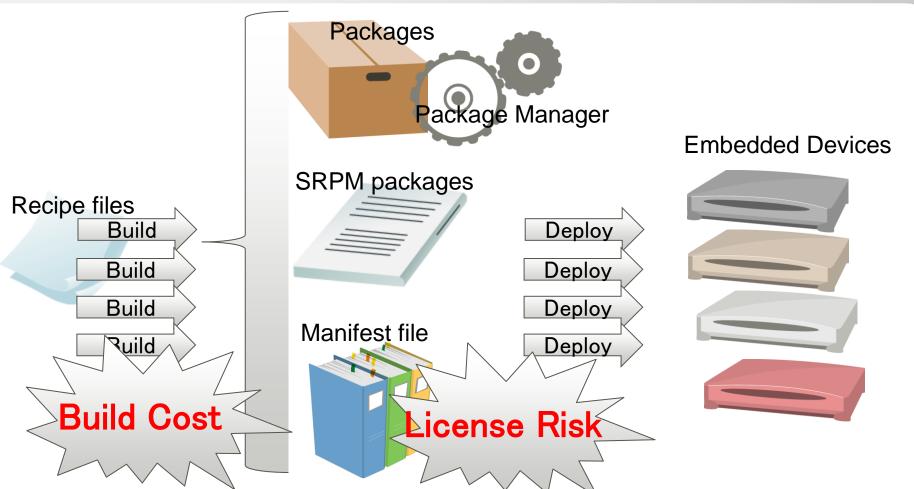

For variation device target and deploy, the whole project need to built again and again. When the number of target and deploy increases, the build cost rise quite significantly.

## Use of smart

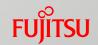

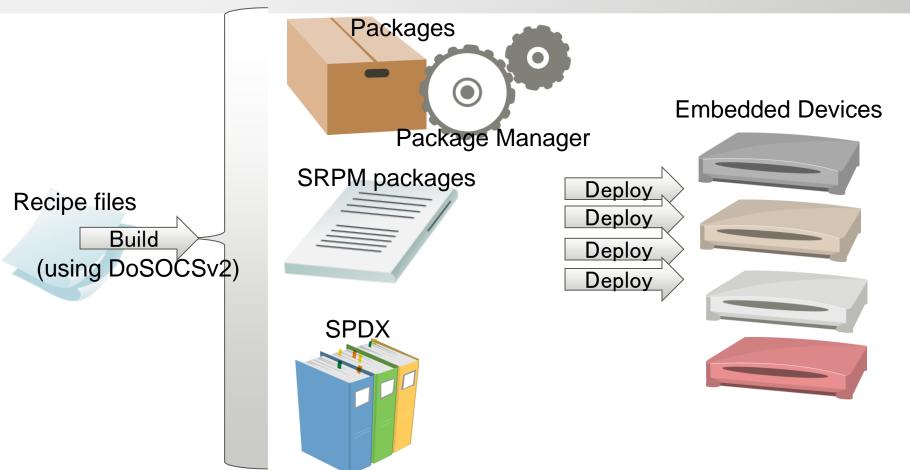

- Smart Package Manager could use DoSOCSv2 to process the package file and SRPM package to generate SPDX file to manage OSS license info.
- Get from github.com/ubinux/smart2/

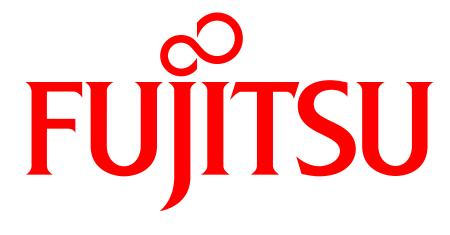

shaping tomorrow with you